# COS 424 Homework #3 Due Tuesday, March 30th

See the course website for important information about collaboration and late policies, as well as where and when to turn in assignments.

## Program and data files

This homework uses again the Reuters21578 dataset. Please download the file "hw3data.tar.gz" which is available from http://www.cs.princeton.edu/courses/archive/spring10/cos424/w/hw3. This archive contains the following files:

- reuters\_train.txt, reuters\_test.txt contain the preprocessed training and testing sets. Although we still use the "ModApte" split, these files are not exactly the same as those you were supposed to prepare during homework 2. Each line represents a single document and contains the numerical document ID followed by a sparse vector containing the number of occurences of each term in each document. These counts are not normalized.
- reuters dict.txt provides the association between term index and the term themselves. Each line contains the term index, the term string, the total count of occurrences of this term in the training set, and the number of training documents containing the term. We have discarded all terms that were less than four characters long or appeared in less than three training documents. The total number of terms should therefore be slightly lower than the number of terms in the homework 2 files.
- A couple C++ files and a Makefile contain the almost complete implementation of two programs named umix and humix. The main source files are umix.cpp and humix.cpp. Part of the homework consists of completing and running these programs.
- The ancillary files vector.h, vector.cpp, util.h, util.cpp, and wrapper.h contain utility routines that you do not need to modify. The appendix of this document provides a brief description of the vector classes implemented by files vector.h and vector.cpp.
- File homework.tex contains the LAT<sub>EX</sub> source of this document.

# Part 1 – Unigram mixture model

We wish to group the Reuters documents into semantically meaningful clusters that we call *topics*. We plan to achieve this using a mixture model whose k components represent k distinct topics. Let random variables X and Y represent a document and its topic. The unigram mixture model can then be written as

$$
P_{\theta}(X) = \sum_{y=1}^{k} P_{\theta}(Y=y) P_{\theta}(X|Y=y),
$$
  
\n
$$
P_{\theta}(X = t_1 t_2 \dots t_L | Y=y) = \beta_L p_{y t_1} p_{y t_2} \dots p_{y t_L}.
$$

In the above expressions,  $t_1t_2 \ldots t_L$  represents the sequence of terms in the document X. The parameters  $\theta$ of the model are (i) the prior probabilities  $\lambda_y$  of each component, (ii) the probabilities  $\beta_L$  that a document contains L terms, and (iii) the probability  $p_{yt}$  of occurrence of term t for component y. These parameters satisfy the normalization constraints  $\sum_{y=1}^{k} \lambda_y = 1$ ,  $\sum_{L=1}^{\infty} \beta_L = 1$ , and  $\forall y \sum_{t} p_{yt} = 1$ . This model makes the assumption that the document length does not depend on the document topic because we use the same parameters  $\beta_L$  for all components. We do this because our model would too easily cluster documents by length instead of by content.

**Question 1a** Show that the log likelihood  $\log L(\theta) = \sum_i \log P_{\theta}(X = x_i)$  can be written as the sum of an expression that depends only on the  $\beta_L$  parameters and an expression that depends only on the  $\lambda_y$ and  $p_{yt}$  parameters.

These two parts of the log likelihood can be optimized separately. Since we are not interested in modeling the document length, we can simply ignore the  $\beta_L$  and simply write

$$
P_{\theta}(X=x_i|Y=y) = \prod_t p_{y_t}^{n_{it}},
$$

where  $n_{it}$  represents the number of occurrences of term t in document  $x_i$ .

The provided C++ program umix maximizes the likelihood of this model using the Expectation Maximization algorithm. The main source code umix.cpp contains numerous comments. However there is a critical expression missing in the middle of the M step of the EM algorithm. The missing expression is clearly marked with text INSERT CORRECT CODE HERE.

Question 1b Complete the missing expression in the M step. Provide a listing of that segment of the code showing your completion.

Here is the program output for computing a mixture with 5 components:

```
$ ./umix reuters_train.txt reuters_dict.txt 5 reuters_clus5.txt
Read 9603 documents
Read 7303 terms (maxid 7303)
Initializing 5 components
Pass 66 logl=-4.90179e+06
Saving components
0.339047 share offer issu corp debentur common dividend stock compani qtly
0.241021 loss profit billion year oper januari quarter februari rose from
0.186173 tonn wheat export market grain coffe crop usda sugar quota
0.137562 bank trade that brazil countri japan debt minist japanes foreign
0.0961973 mine barrel gold ship refineri crude said compani feet plant
```
The output summarizes each component on a line displaying its  $\lambda_y$  coefficient and its ten most distinctive terms.

Question 1c Run umix on the Reuters data for mixtures of 15 and 30 components. Can you recognize topics corresponding to some of the manual labels provided with the Reuters21578 dataset?

#### Question 2 – Hierarchical Clustering for UMIX

We now would like to organize the clusters hierarchically. Program humix follows an agglomerative clustering strategy. It starts from the topics computed by umix and repeatedly merges the two closest topics until all topics have been merged into a single component.

The distance between two topics is determined using a heuristic formula implemented by the function mergeDistance() in file humix.cpp. Given two topics  $g$  and  $j$ , the function first computes the term distribution  $p_{*t}$  of the merged topic

$$
p_{*t} = \frac{\lambda_g p_{gt} + \lambda_j p_{jt}}{\lambda_g + \lambda_j}
$$

and returns

$$
\lambda_g H(p_{gt}, p_{\ast t}) + \lambda_j H(p_{jt}, p_{\ast t})
$$

where the Hellinger distance is

$$
H(p_t, q_t) = \sum_t \left(\sqrt{p_t} - \sqrt{q_t}\right)^2.
$$

Program humix also computes the likelihood on both the training set and a validation set. This is achieved by function computeLogLikelihood() in file humix.cpp. However this function lacks a couple critical expressions clearly marked with text INSERT CORRECT CODE HERE.

Question 2a Complete the missing parts of function computeLogLikelihood(). Provide a listing of that segment of the code showing your completion. There are strong similarities between this code and the E step of the umix program.

Here is the beginning of the program output for the 5 components mixture:

```
$ ./humix reuters_train.txt reuters_test.txt reuters_dict.txt reuters_clus5.txt
Read 9603 documents
Read 3299 documents
Read 7303 terms (maxid 7303)
Read 5 components
---------------------- components: 5
Train logL = -4.90179e + 06Valid logL = -1.5112e+06#0: 0.339047 share offer issu corp debentur common dividend stock compani qtly
  #1: 0.241021 loss profit billion year oper januari quarter februari rose from
  #2: 0.186173 tonn wheat export market grain coffe crop usda sugar quota
  #3: 0.137562 bank trade that brazil countri japan debt minist japanes foreign
  #4: 0.0961973 mine barrel gold ship refineri crude said compani feet plant
Merging #2 and #3 as #1
---------------------- components: 4
Train logL = -4.93902e + 06Valid logL = -1.51722e+06#0: 0.339047 share offer issu corp common debentur stock qtly bond april
  #1: 0.323735 tonn export bank trade that market countri wheat brazil minist
  #2: 0.241021 loss profit year billion oper januari quarter februari rose from
  #3: 0.0961973 mine barrel gold ship refineri said crude feet plant grade
Merging #1 and #3 as #0
---------------------- components: 3
Train logL = -4.97703e+06Valid logL = -1.52663e+06...
```
Question 2b Run humix on the 15 and 30 components mixtures from question 1c. For each of these runs, produce a plot of the training and validation log likelihoods as a function of the number of components. Clearly mark the "elbow" if you can see it.

**Question 2c** Could we make humix run faster? How?

If you are interested by topic models and want to learn much more sophisticated approaches, you should definitely discuss with Sean Gerrish and see Professor David Blei. . .

## Appendix – Vector classes

The provided source code relies extensively on two vector classes defined by files vector.h and vector.cpp. Class FVector and SVector respectively represent a dense vector and a sparse vector. Both classes define operators << and >> to read and write a textual representation of the vector. This is useful for loading and saving the data files. Both classes provide a collection of nearly identical functions:

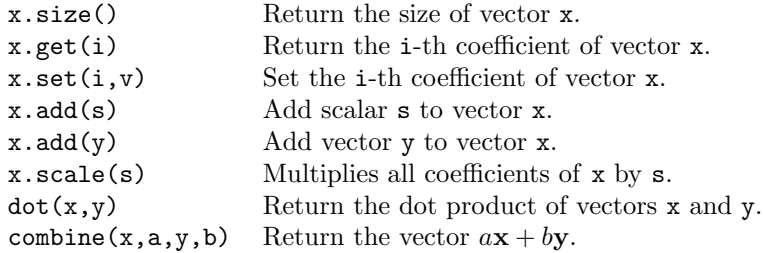

When the index is larger than the vector size, function  $x.get()$  returns 0 and function  $x.set()$  automatically increases the vector size. You can also use the standard bracket syntax x[i] to quickly access the i-th coefficient of a FVector x. You must however be certain that the vector size is larger than i.

Sparse vector are implemented as a sequence of records corresponding to the nonzero coefficient. Each record contains the coefficient index and the coefficient value. Records are sorted by increasing index value. The following idiom can be used to iterate over all the nonzero coefficients of a SVector x:

for (const SVector::Pair \*p = x; p->i >= 0; p++)  $\{ \ldots \}$ 

In the body of the loop, p->i represents the coefficient index, and p->v represents the coefficient value.